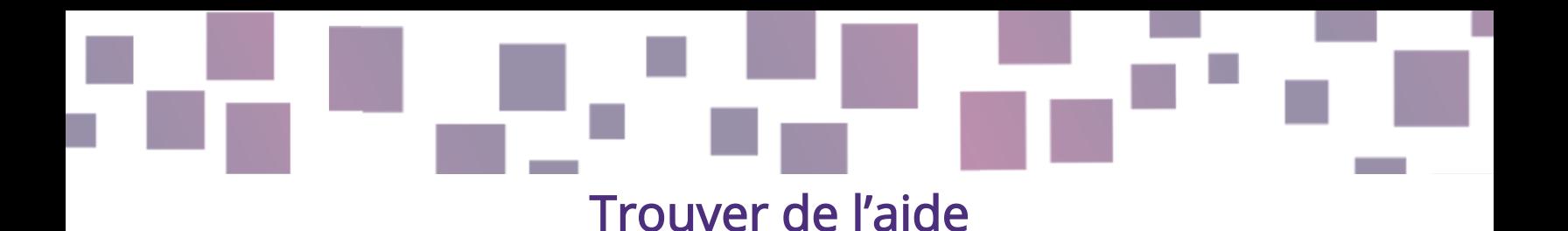

### Fiche conseil

# **Description**

Il vous arrivera de ne pas savoir comment faire les choses, et c'est tout à fait normal.

Les moteurs de jeu et autres ressources que nous recommandons ont tous une grande communauté. Vous trouverez donc très probablement ce que vous cherchez et des endroits où vous pourrez demander de l'aide en ligne.

### Pourquoi est-ce important ?

Poser des questions est très important pour progresser. Rester bloqué sur un problème est frustrant, et la qualité de votre jeu sera améliorée si vous parvenez à trouver des réponses à vos questions.

# Comment procéder ?

Tout d'abord, essayez de trouver la réponse par vous-même. Ouvrez votre programme et explorez-le pendant quelques minutes. Chaque logiciel est conçu selon une certaine logique ; vous comprendrez peut-être mieux l'ensemble du logiciel en explorant les solutions par vous-même. Cependant, ne perdez pas trop

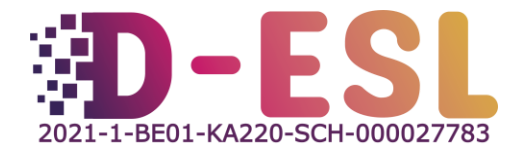

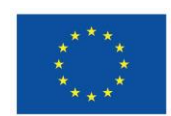

de temps, et si vous êtes toujours bloqué après quelques minutes, trouvez de l'aide en ligne.

Si vous voulez découvrir visuellement comment faire quelque chose, [YouTube](https://youtube.com/) est un bon point de départ pour votre recherche. Vous y trouverez de nombreux tutoriels vidéo.

Vous pouvez également utiliser un moteur de recherche traditionnel tel que [Google](file:///C:/Users/elena.zarkovska/Downloads/Google.com) (le plus connu), ou des alternatives telles que [Ecosia.org](https://www.ecosia.org/) ou [Qwant.](https://www.qwant.com/)

- Ce que vous tapez dans la barre de recherche (c'est-à-dire votre question) déterminera la pertinence des résultats qui s'afficheront en premier. Vous devez essayer d'être concis dans votre recherche et d'inclure des mots-clés importants.
- Si vous ne savez pas comment formuler votre demande, vous pouvez utiliser une IA générative telle que [ChatGPT](https://chat.openai.com/) ou [HuggingChat.](https://huggingface.co/chat) Le chatbot vous suggérera des formulations qui vous aideront à trouver les informations que vous recherchez, en utilisant les termes appropriés.
- Par exemple, si vous écrivez en anglais « I'm using RPG maker and I'm stuck. What search queries could I type to find out how to have only one playable character at a time, on Google? » (« J'utilise RPG Maker et je suis bloqué. Quelles questions puis-je poser sur Google pour savoir comment n'avoir qu'un seul personnage jouable à la fois ? »), vous obtiendrez des résultats tels que :

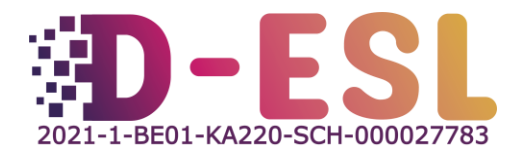

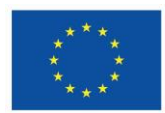

To find information on how to have only one playable character at a time in RPG Maker, you can try using the following search queries on Google:

- 1. "RPG Maker MV single playable character tutorial"
- 2. "Limiting party members to one in RPG Maker MV"
- 3. "How to have one playable character at a time RPG Maker"
- 4. "Restricting party size to one in RPG Maker MV"
- 5. "Creating a solo character game in RPG Maker MV"

These search queries should help you find tutorials, forum threads, and resources specifically related to your goal of having a single playable character in RPG Maker. Remember to go through multiple sources and read user experiences to find the most suitable solution for your project.

- Nous vous recommandons d'effectuer votre recherche en anglais d'abord, car vous avez plus de chances de trouver un résultat, mais si ce n'est pas le cas, essayez une autre langue que vous connaissez.
- Vous pouvez également consulter le site web du programme avec lequel vous rencontrez des difficultés et vérifier s'il fournit des informations ou s'il a un forum. Par exemple, [RPG Maker propose un forum,](https://forums.rpgmakerweb.com/index.php) [Twine un «](https://twinery.org/cookbook/) livre de [cuisine](https://twinery.org/cookbook/) », [Gdevelop a un tutoriel étape par étape](https://gdevelop.io/academy) et un [wiki complet,](https://wiki.gdevelop.io/) ...

Il se peut aussi que vous ayez du mal à trouver les mots justes ou à comprendre les solutions que vous trouvez parce que vous n'êtes pas encore familiarisé avec le vocabulaire des jeux. Ne vous inquiétez pas, il existe des glossaires de ces termes. Nous vous recommandons le « Lexique du jeu vidéo » sur Wikipédia :

https://fr.wikipedia.org/wiki/Lexique du jeu vidéo

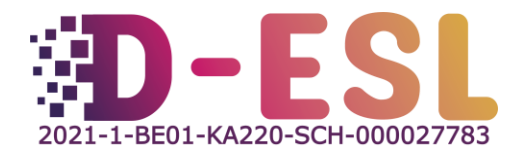

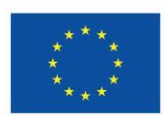

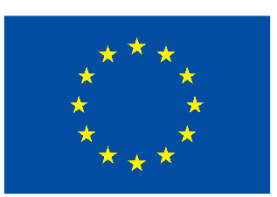

# **Cofinancé par** l'Union européenne

Ce projet a été financé avec le soutien de la Commission européenne. Cette publication n'engage que son auteur et la Commission ne peut être tenue responsable de l'usage qui pourrait être fait des informations qu'elle contient.

Code du projet : 2021-1-BE01-KA220-SCH-000027783

Cette œuvre est placée sous licence Creative Commons Attribution-NonCommercial-ShareAlike 4.0 International License [\(http://creativecommons.org/licenses/by-nc-sa/4.0/\)](http://creativecommons.org/licenses/by-nc-sa/4.0/).

Pour en savoir plus sur D-ESL, consultez le site : [https://www.d-esl.eu](https://www.d-esl.eu/)

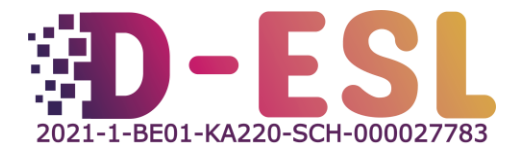

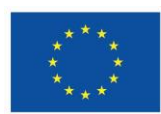